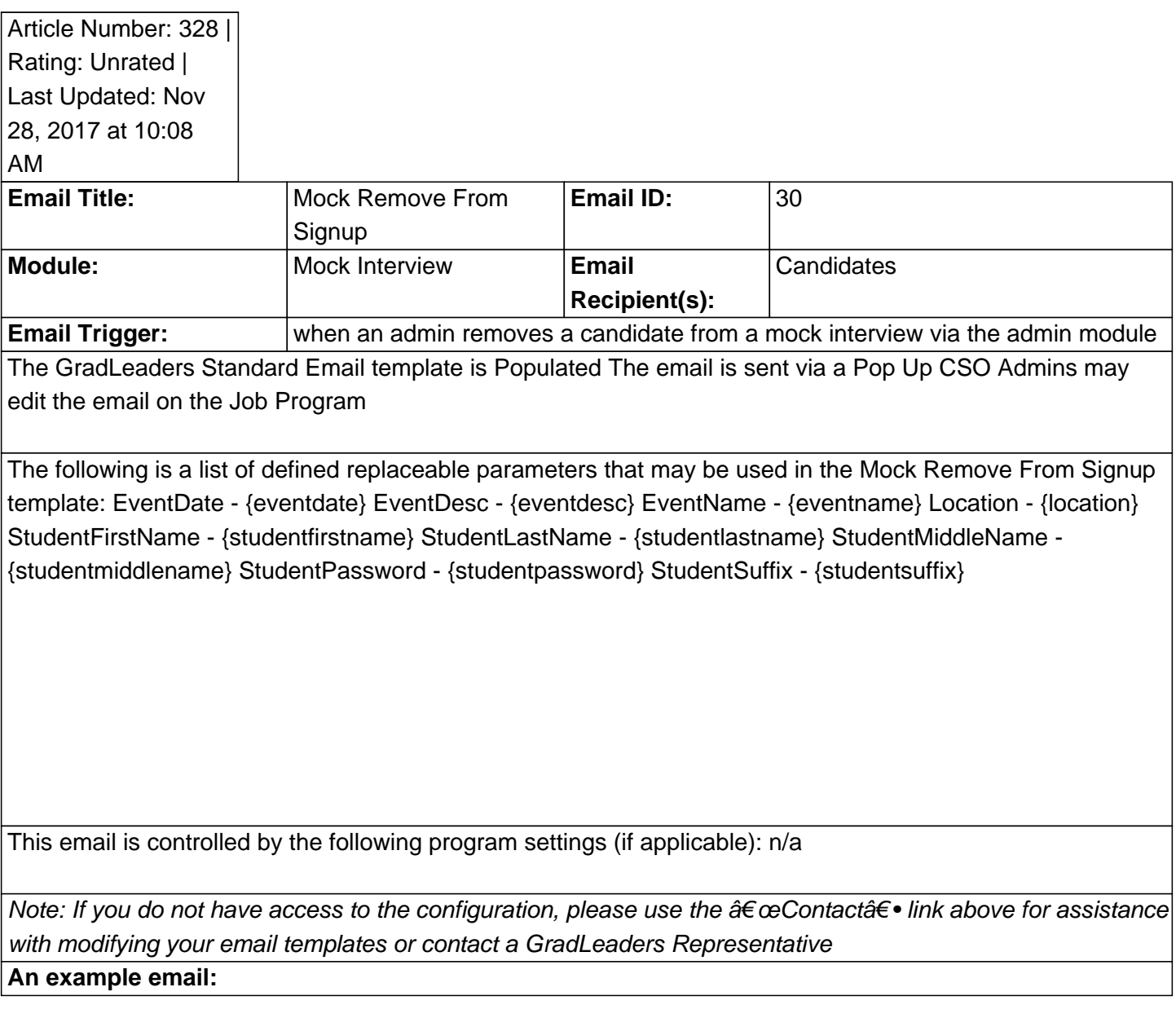

Posted by: KB Admin - Sep 24, 2010 at 4:30 PM. This article has been viewed 2168 times. Online URL: http://kbint.gradleaders.com/article.php?id=328